# Lecture 09 Summary

- Mutability (from L08)
- Navigability
- Class Variables
- Class Methods

By the end of this lecture, you will be able to distinguish between *mutable* and *immutable* classes.

You will also be able to describe the *navigability* of an object model.

You will also be able to create *unidirectional* and *bidirectional* associations between objects.

You will also be able to create classes with *class* variables and *class methods*.

# **Mutability Summary**

- Things to check:
  - Are all of the instance variables private?
  - Do any public methods change the instance variables?
  - Do any of the getters return a reference to a mutable instance variable?

# Navigability

### Consider the object model

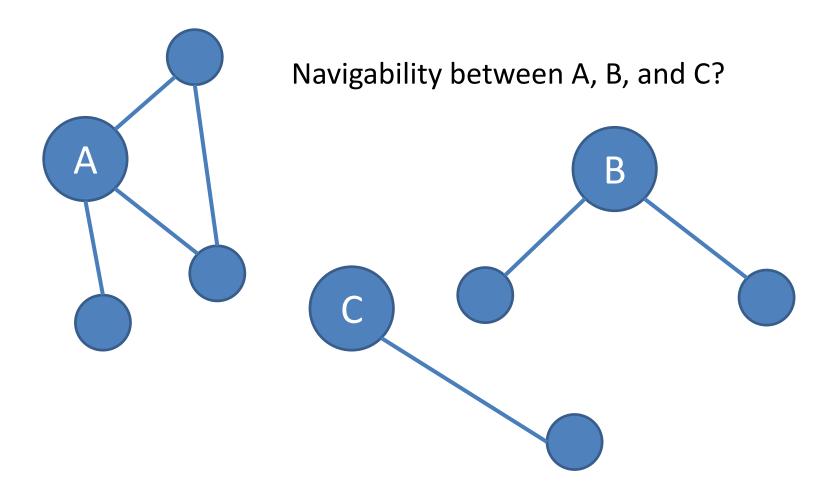

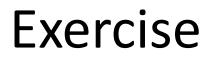

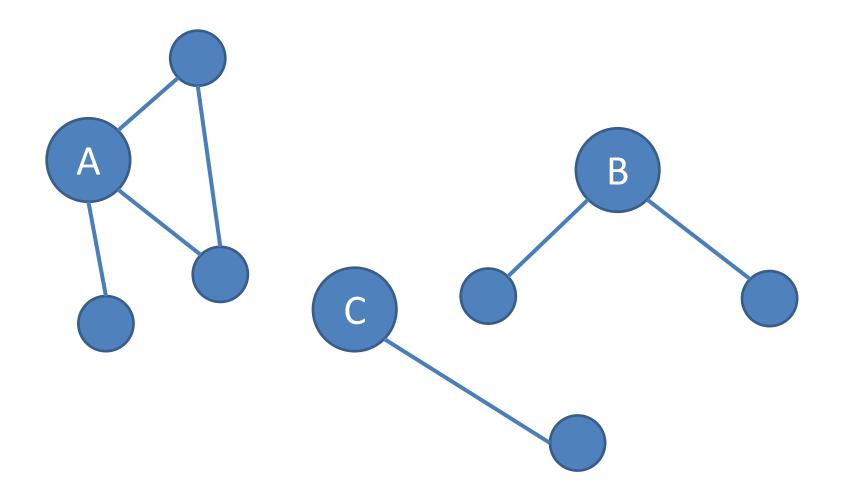

# Navigability in OO Languages

• Object-oriented (OO) languages support *unidirectional* associations (e.g., has-a)

# Example

```
Car.java:
   public class Car
        ... attributes of car ...
Driver.java:
   public class Driver
       private Car car;
        ... other attributes of driver ...
       public void setCar(Car aCar)
            car = aCar;
```

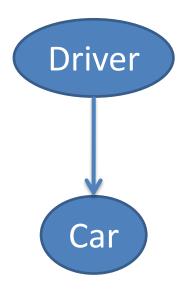

# How could we achieve a bidirectional association between Driver and Car?

## Possibilities

#### What we want

#### What we don't want

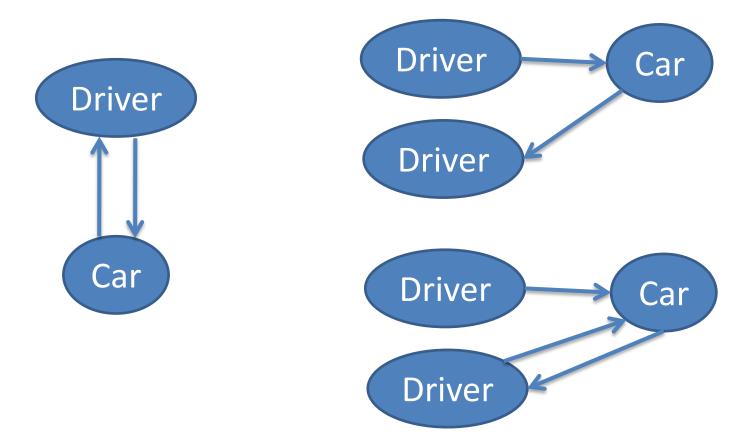

Draw the object model and describe the navigability...

```
Customer.java:

public class Customer
{
    private Transaction[] transactions;
}
```

BankAccount.java:

```
public class BankAccount
{
    private Customer customer;
}
```

Transaction.java:

```
public class Transaction
{
    private BankAccount bankAccount;
}
```

# Analysis:

- What would these methods look like:
  - -addTransaction,
  - setBankAccount, and
  - setCustomer?

• Describe a simpler design

# Navigability Summary

- OO Languages only *directly* support unidirectional associations
- Bidirectional associations (that ensure consistency) require extra work
- Result: object model less navigable

• Design question: which object is likely to require information from the other object?

#### **Class Variables and Class Methods**

# Example

```
public class SquareRootProgram
ł
    public static void main(String[] args)
    ł
        if (args.length != 1)
        {
            System.out.println("Too few arguments");
        double arg = Double.parseDouble(args[0]);
        double root = Math.sqrt(arg);
        System.out.println("The square root is: " + root);
    }
```

#### Example

• What are "Math", "Double", and "System"?

• Do we have any instances of a "Math" object?

<u>http://java.sun.com/javase/6/docs/api/</u>

# **Class Variables**

• Variables that are associated with a particular *class*.

• Can think of as: variables that are the same for all instances.

```
Example
public class Customer
    private static int numInstances = 0;
    ... instance variables ...
    public Customer()
    {
        numInstances++;
        ... other initialization code ...
    }
    ... instance methods ...
```

# **Class Method**

• Methods that are associated with a particular *class*.

• Can think of as: methods that do not require knowledge about any particular instance.

```
Example
```

```
public class Customer
    private static int numInstances = 0;
    public Customer()
    ł
        numInstances++;
    }
    public static int getNumInstances()
    {
        return numInstances;
    }
```

# Example: Constants

```
public class Mole
{
    public static final float AVAGADRO_CONSTANT = 6.02E+23f;
    ...
}
```

# Summary

- Class variables and class methods are associated with a particular *class*, but not to any particular *instance* of that class.
- The static keyword indicates a class variable or method.
- The final keyword indicates that something is unchangeable

# Lecture 09 Summary

- Mutability
- Navigability
- Class Variables
- Class Methods

#### Next Class

- In-Class Coding Examples
- Midterm Preparation